, tushu007.com

 $<<$ After Effects 6.5  $>$ 

<<After Effects 6.5

- 13 ISBN 9787500656517
- 10 ISBN 7500656513

出版时间:2004-1

页数:301

PDF

更多资源请访问:http://www.tushu007.com

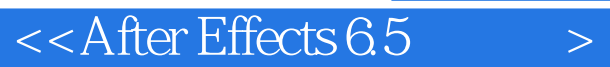

## , tushu007.com

Adobe After Effects After Effects 6.5

Adobe Adobe

After Effects 6.5

After Effects

## $<<$ After Effects 6.5  $>$

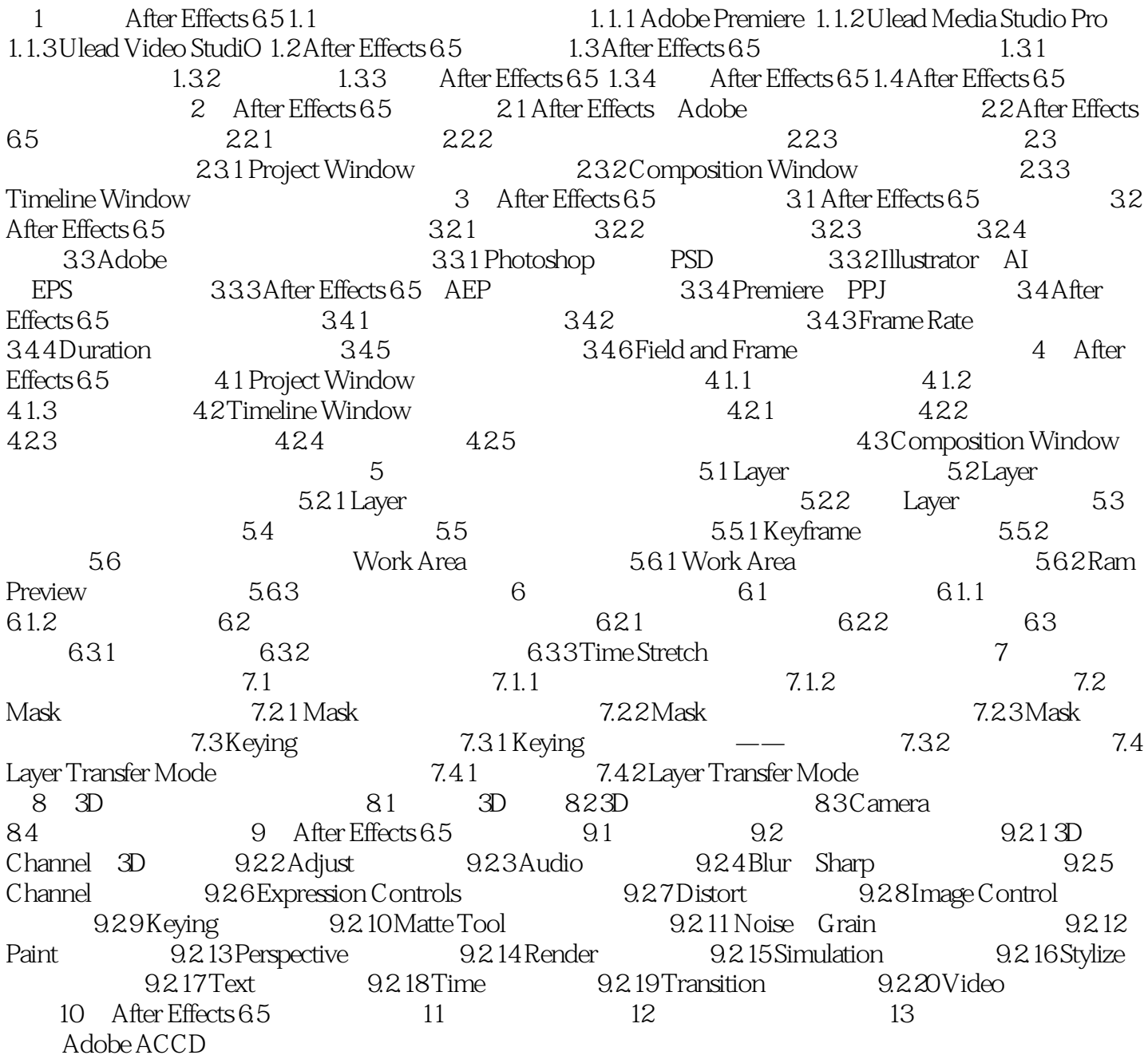

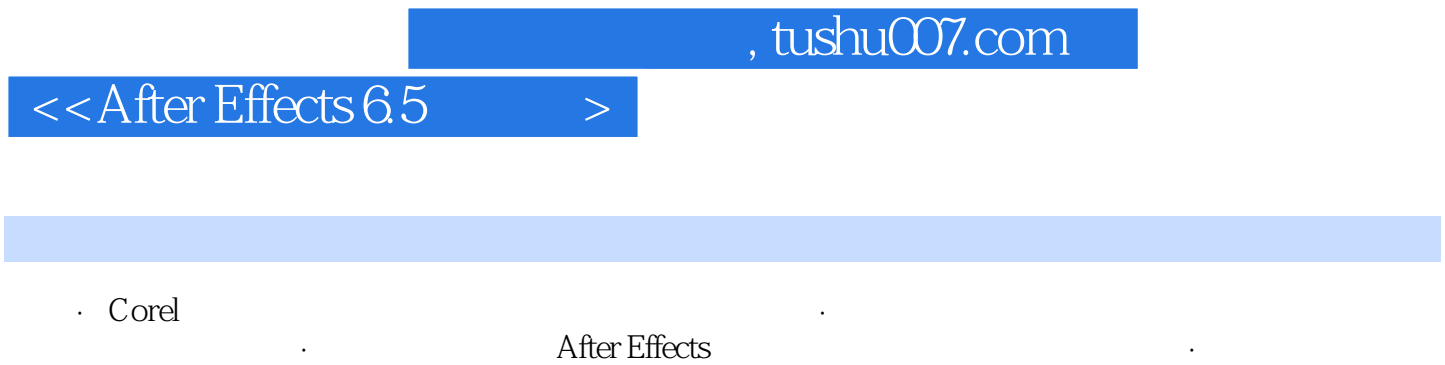

Adobe After Effects ACCD

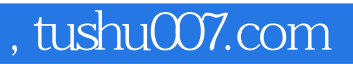

## $<<$ After Effects 6.5  $>$

本站所提供下载的PDF图书仅提供预览和简介,请支持正版图书。

更多资源请访问:http://www.tushu007.com